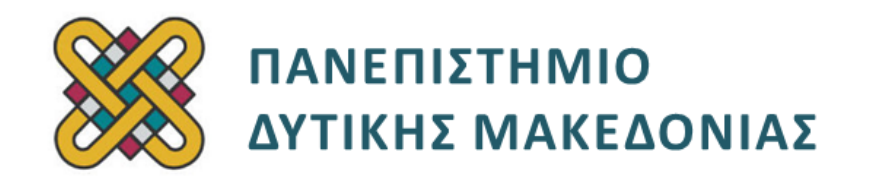

### **Δομημένος Προγραμματισμός**

**Ενότητα 4(α):** Εργαστηριακή Άσκηση

Αναπλ. Καθηγητής: Κωνσταντίνος Στεργίου

**Τμήμα Μηχανικών Πληροφορικής και Τηλεπικοινωνιών**

# **Άδειες Χρήσης**

- Το παρόν εκπαιδευτικό υλικό υπόκειται σε άδειες χρήσης Creative Commons.
- Για εκπαιδευτικό υλικό, όπως εικόνες, που υπόκειται σε άλλου τύπου άδειας χρήσης, η άδεια χρήσης αναφέρεται ρητώς.

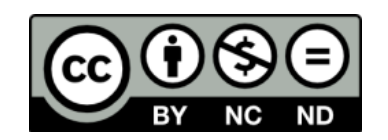

## **Χρηματοδότηση**

- Το παρόν εκπαιδευτικό υλικό έχει αναπτυχθεί στα πλαίσια του εκπαιδευτικού έργου του διδάσκοντα.
- Το έργο «**Ανοικτά Ψηφιακά Μαθήματα του Πανεπιστημίου Δυτικής Μακεδονίας**» έχει χρηματοδοτήσει μόνο τη αναδιαμόρφωση του εκπαιδευτικού υλικού.
- Το έργο υλοποιείται στο πλαίσιο του Επιχειρησιακού Προγράμματος «Εκπαίδευση και Δια Βίου Μάθηση» και συγχρηματοδοτείται από την Ευρωπαϊκή Ένωση (Ευρωπαϊκό Κοινωνικό Ταμείο) και από εθνικούς πόρους.

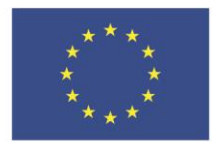

ΕΠΙΧΕΙΡΗΣΙΑΚΟ ΠΡΟΓΡΑΜΜΑ ΕΚΠΑΙΔΕΥΣΗ ΚΑΙ ΔΙΑ ΒΙΟΥ ΜΑΘΗΣΗ επένδυση στην μοινωνία της χνώσης.

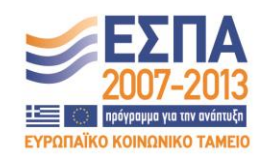

Ευρωπαϊκή Ένωση .<br>παϊκό Κοινωνικό Ταμείο

ΕΙΔΙΚΗ ΥΠΗΡΕΣΙΑ ΔΙΑΧΕΙΡΙΣΗΣ Με τη συγχρηματοδότηση της Ελλάδας και της Ευρωπαϊκής Ένωσης

ΥΠΟΥΡΓΕΙΟ ΠΑΙΔΕΙΑΣ & ΘΡΗΣΚΕΥΜΑΤΩΝ, ΠΟΛΙΤΙΣΜΟΥ & ΑΘΛΗΤΙΣΜΟΥ

# Περιεχόμενα

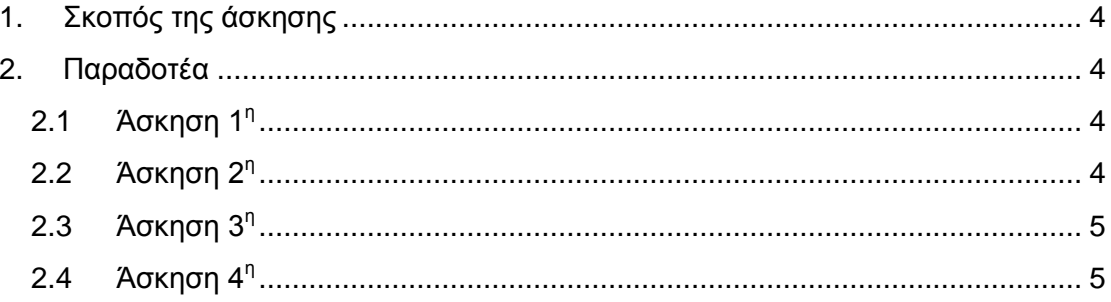

#### <span id="page-3-0"></span>**1. Σκοπός της άσκησης**

Σκοπός του κεφαλαίου είναι η εξοικείωση των φοιτητών με την έννοια του δομημένου προγραμματισμού και η καλύτερη κατανόησή του μέσα από μια σειρά εκπαιδευτικών ασκήσεων.

### <span id="page-3-1"></span>**2. Παραδοτέα**

#### <span id="page-3-2"></span>**2.1 Άσκηση 1<sup>η</sup>**

Δηλώστε ένα πίνακα τύπου int με το όνομα values και με 5 στοιχεία και δώστε αρχικές τιμές στα στοιχεία τους ζυγούς ακεραίους από το 2 έως το 10. Ορίστε το μέγεθος του πίνακα ως σταθερά SIZE χρησιμοποιώντας την εντολή define του προεπεξεργαστή.

- Δηλώστε ένα δείκτη vPtr που δείχνει σε ένα αντικείμενο τύπου int.
- Προβάλλετε τα στοιχεία του πίνακα values με έναν βρόγχο, χρησιμοποιώντας τον δείκτη θέσης πίνακα.
- Εκχωρείστε την διεύθυνση έναρξης του πίνακα values (δηλ. τη διεύθυνση του πρώτου στοιχείου του πίνακα) στην μεταβλητή δείκτη vPtr.
- Προβάλλετε τα στοιχεία του πίνακα values με έναν βρόγχο χρησιμοποιώντας τον δείκτη vPrt.
- Προβάλλετε τα στοιχεία του πίνακα values με έναν βρόγχο χρησιμοποιώντας σημειολογία δείκτη, με το όνομα του πίνακα ως δείκτη.
- Τυπώστε το στοιχείο 5 του πίνακα values χρησιμοποιώντας σημειολογία δεικτών θέσης πίνακα, σημειολογία δείκτη με το όνομα του πίνακα ως δείκτη, και σημειολογία δείκτη με τον vPtr ως δείκτη.

#### <span id="page-3-3"></span>**2.2 Άσκηση 2 η**

Να δημιουργήσετε C πρόγραμμα στο οποίο θα ορίζονται τρεις πίνακες ακεραίων a, b, και c, 5 θέσεων. Το πρόγραμμα σας πρέπει να ζητάει από τον χρήστη να δώσει τιμές πρώτα για τον πίνακα a και μετά για τον b. Έπειτα θα προσθέτει τις τιμές των δύο πρώτων πινάκων και θα τις καταχωρεί στον τρίτο πίνακα. Στο τέλος το πρόγραμμα να τυπώνει τα περιεχόμενα του τρίτου πίνακα. Η διαχείριση των πινάκων στο πρόγραμμα πρέπει να γίνει με χρήση δεικτών. Δηλ., χωρίς τη χρήση του δείκτη θέσης των πινάκων.

#### **Το πρόγραμμα σας πρέπει να έχει και σχόλια.**

#### <span id="page-4-0"></span>**2.3 Άσκηση 3 η**

Γράψτε πρόγραμμα C που δέχεται ως είσοδο ένα αλφαριθμητικό και τυπώνει το αλφαριθμητικό αντεστραμένο. Π.χ. αν το αλφαριθμητικό εισόδου είναι το "wire" πρέπει να τυπώσει "eriw". Υλοποιήστε την αντιστροφή τόσο με χρήση δείκτη θέσης πίνακα όσο και με χρήση δείκτη. Απαγορεύεται η χρήση συναρτήσεων βασικής βιβλιοθήκης.

#### <span id="page-4-1"></span>**2.4 Άσκηση 4 η**

Να δημιουργήσετε πρόγραμμα σε C που να διαβάζει τα ονοματεπώνυμα από Ν φοιτητές (το Ν πρέπει να δηλωθεί ως σταθερά) και να τα αποθηκεύει σε έναν πίνακα δεικτών. Το ονοματεπώνυμο πρέπει να εισάγεται ως Όνομα κενό Επώνυμο (π.χ. John Smith). Μετά, το πρόγραμμα πρέπει να κάνει τα παρακάτω:

- A. Να βρίσκει τον φοιτητή με το επώνυμο που έχει το μεγαλύτερο πλήθος χαρακτήρων και να τυπώνει το ονοματεπώνυμο του.
- B. Να ζητάει από τον χρήστη να εισάγει ένα όνομα (π.χ. John) και να βρίσκει και να τυπώνει το πλήθος των φοιτητών που έχουν αυτό το όνομα.

Η διαχείριση των αλφαριθμητικών στο πρόγραμμα πρέπει να γίνει με χρήση δεικτών. Απαγορεύεται η χρήση συναρτήσεων βασικής βιβλιοθήκης.

**Το πρόγραμμα σας πρέπει να έχει και σχόλια.**